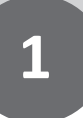

# *COMMENT LIRE, INTERPRÉTER* **UN TABLEAU DE DONNÉES ?**

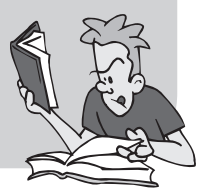

## » **À savoir**

#### **DÉFINITION –** *Tableau à double entrée*

Dans un tableau à double entrée, une case d'un tableau donne une indication sur deux caractères simultanément, l'un sur la ligne et l'autre dans la colonne, chacun contenant l'effectif regardé.

**MÉTHODE** – *Technique pour compléter un tableau à double entrée* Dans un tableau à double entrée avec totaux, on peut trouver les données manquantes à condition de connaître de données.

Voici un exemple.

Un lundi à 14 h, le CDI accueille 30 élèves de trois classes de 6<sup>e</sup>. Les uns travaillent sur tablette, d'autres lisent un livre.

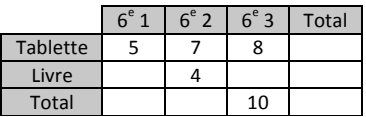

Dans un premier temps, on reporte dans le tableau la donnée de l'énoncé *qui n'apparaît pas.*

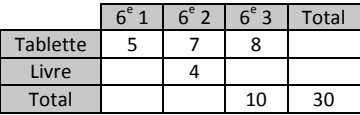

Ensuite, on complète de case en case, en colonne ou en ligne, en prenant tou*jours garde de connaître 2 données des 3 cases, ou 3 données des 4 cases.* 

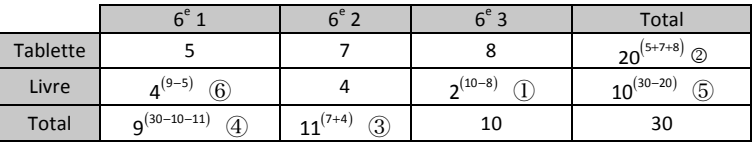

Les numéros entourés indiquent l'ordre des calculs. Ce cheminement n'est *pas le seul.*

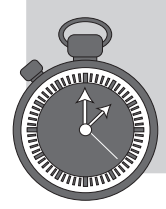

#### **Exercice 1.1** (4 pts) *All 10 min*  $\binom{20}{10}$  *All min*

Dans les classes de  $5^e$  A et de  $5^e$  B d'un collège, 41 élèves sont demi-pensionnaires (DP), dont 19 sont en  $5^e$  B. Les 8 autres élèves de  $5^e$  B sont externes, comme 6 élèves de  $5^e$  A.

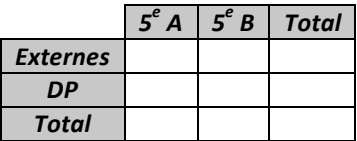

- **a.** Recopier et compléter le tableau ci-dessus.
- **b.** Quel est le nombre d'élèves en 5<sup>e</sup> A ?

### **Exercice 1.2** (4 pts) **15** *min*

Ce tableau indique le nombre de billets vendus dans un parc d'attraction pendant deux jours. Il est incomplet.

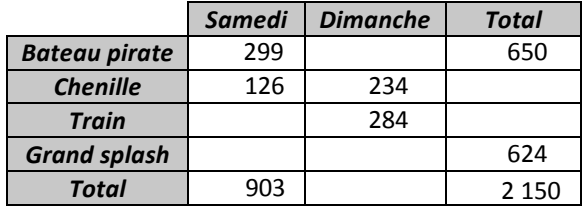

Recopier ce tableau et le compléter avec les effectifs manquants.

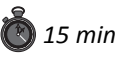

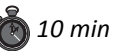

# **COMMENT CALCULER UNE GRANDEUR DANS UNE SITUATION DE PROPORTIONNALITÉ ?**

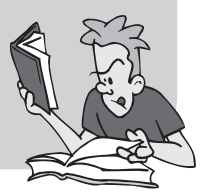

### » **À savoir**

Pour comprendre les deux procédures expliquées dans cette fiche, on va utiliser l'exemple concret ci-dessous :

« La voiture de Juliette consomme 10 L de gasoil pour parcourir 200 km.»

#### **PROCÉDURE PAR LINÉARITÉ ADDITIVE**

Si l'on veut connaître la consommation de la voiture pour 450 km  $( = 400 + 50)$ , c'est-à-dire 2 fois plus que 200 km et 1 fois moitié moins que 200 km), on doit comprendre que la voiture de Juliette consommera 2,5  $(2+0.5)$  fois plus de gasoil, soit 25 L ( $2\times 10 + 0.5 \times 10$ ).

Cette procédure permet de trouver des données (pas forcément) mul**tiples (450 km ; 25 L) aux données initiales (200 km ; 10 L).**

#### **PROCÉDURE PAR L'IMAGE DE L'UNITÉ**

Si l'on veut connaître la consommation de la voiture pour 307 km, on doit comprendre que la voiture consommera  $0.05 \text{ L}$  ( $10 \div 200$ ) de gasoil pour  $1$  km, et donc  $15,35$  L ( $0,05 \times 307$ ) pour  $307$  km.

En passant par la consommation de gasoil pour 1 km, cette procédure a l'avantage de trouver des grandeurs proportionnelles plus difficiles **(307 km ; 15,35 L).**

#### » **Pour comprendre**

**ex.** : Pour 12 chansons achetées sur internet, Éva a payé 10,20 €. Quel est le prix de 15 chansons ? Solution : Le prix d'une chanson est égal à : 10,20 ÷ 12 = 0,85 €. Donc le prix de 14 chansons est égal  $\hat{a}$  : 0,85 $\times$ 15 = 12,75 €.

 $\leftarrow$  On calcule d'abord le prix d'une chanson (passage par l'unité).  $\leftarrow$  On s'en sert pour calculer pour n'importe quel nombre de chansons (passage par l'image de l'unité).

**2**

### **Exercice 2.1** (2 pts) **10** min

La masse de sable est proportionnelle à son volume.

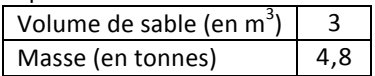

- **a.** Calculer, en passant par l'image de l'unité, la masse de 4 m<sup>3</sup> de sable.
- **b.** Le chargement maximal d'un camion est de 7,4 t. Quel volume de sable peut-il transporter au maximum ?

### **Exercice 2.2** (4 pts) *All a service 2.2* (4 pts)

Un client a payé  $8€$  pour 10 revues. Trois amis discutent de la facon de calculer le prix d'une revue.

Ryan : « Il faut calculer  $10 \div 8$  . »

Kim : « Non, il faut diviser 8 par 10. »

Lili : « Facile, une revue coûte 80 centimes. »

- **a.** Qui a raison ?
- **b.** Combien coûtent 7 revues ?
- **c.** Avec  $13 \notin$ , combien de revues au maximum peut-on acheter ?

### **Exercice 2.3** (4 pts) *All 10 min*

La quantité de croquettes que Valérie donne chaque jour à ses deux clients, Filou et Réglisse, est proportionnelle à leur poids.

Filou pèse 12 kg et Réglisse 40 kg.

Ainsi, chaque jour, Filou recoit 150 g de croquettes.

- **a.** Quelle quantité de croquettes Valérie donne-t-elle chaque jour à Réglisse ?
- **b.** Pendant combien de jours Valérie peut-elle nourrir ses deux chiens avec un sac de croquettes de 2,5 kg ?

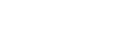

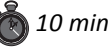

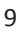

# **2 COMMENT CALCULER UNE QUATRIÈME PROPORTIONNELLE ?**

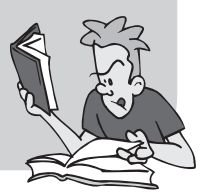

## » **À savoir**

**PROPRIÉTÉ** – *Quatrième proportionnelle* Soit *a*, *b*, *c* et *d* quatre nombres relatifs différents de 0. Dire que le tableau ci-dessous est un tableau de proportionnalité revient à dire que les produits en croix  $a \times d$  et  $b \times c$  sont égaux.  $a_{\bullet}$ <sub> $\sigma$ </sub> $c$ 

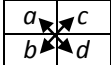

**MÉTHODE –** *Calculer une quatrième proportionnelle* Pour calculer la quatrième proportionnelle *x* dans le tableau ci-dessous

 $\begin{array}{c} a & b \\ c & x \end{array}$ , il faut effectuer le calcul « en croix »  $x = \frac{b \times c}{c}$ *a* , soit : *a b c x*

1 – multiplier les deux nombres « en croix », c'est-à-dire qui ne sont ni sur la même ligne ni dans la même colonne (ici *b* et *c*);

 $2$  – diviser le résultat par le dernier nombre (ici  $a$ ).

#### » **Pour comprendre**

**ex.** 1 : Calculer la quatrième proportionnelle dans le tableau ci-dessous :

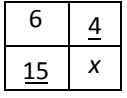

Solution :  $x = \frac{15 \times 4}{6} = \frac{60}{6} = 10$ 

**ex. 2** : 100 ml d'un soda contiennent 11 g de sucre. Quelle est la masse de sucre, en g, contenue dans 25 cl de soda ?

Solution :  $x = \frac{11 \times 250}{100} = 27.5$  g La masse de sucre est de 27.5 g. ← Les nombres qui ne sont ni sur la même ligne ni dans la même colonne sont 15 et 4.

← On peut déjà représenter la situation sous la forme d'un tableau

| $100 \mathrm{ml}$ | 250 ml |
|-------------------|--------|
| Ō                 |        |

← Ensuite on calcule *x* avec le produit en croix.

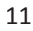

### **Exercice 3.1** (3 pts) **10** *min*

**a.**  6 10 *y* 30 **b**. *z* 5  $27 \mid 15$ **c.**  11 *t* 8 15

Calculer la quatrième proportionnelle dans chacun des tableaux ci-dessous :

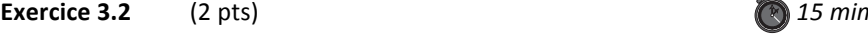

Un tube d'acier de longueur 3,4 m a une masse de 41,7 kg.

- **a.** Calculer la masse d'un tube de 5 m de cet acier. Arrondir à l'unité.
- **b.** Un tube de cet acier a une masse de 8,34 kg. Quelle est sa longueur ?

#### **Exercice 3.3** (4 pts) 20 min

Marion a installé une pompe pour arroser son jardin. Cette pompe a un débit de 3 000 L par heure.

- **a.** Combien de temps faudra-t-il à Marion pour remplir son arrosoir de  $101$  ?
- **b.** Combien de temps faudra-t-il à Marion pour remplir sa citerne de 1 440 L ? Arrondir à l'unité.
- c. Marion a fait fonctionner sa pompe pendant 12 min. Quelle quantité d'eau a-t-elle utilisée ?
- **d.** Si Marion oublie de fermer sa pompe pendant 2 jours, quelle quantité d'eau aura-t-elle utilisée ?

#### **Exercice 3.4** (2 pts) **10** min

Ce matin, Mehdi souhaite profiter des 45 minutes qu'il passe dans le train pour lire un manga de 132 pages. Pendant les 16 premières minutes, il lit 48 pages.

S'il poursuit sa lecture au même rythme, aura-t-il fini de lire son manga avant de descendre du train ?

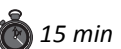

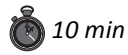

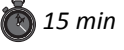

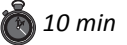

## **4 COMMENT FAIRE POUR CALCULER UN POURCENTAGE ?**

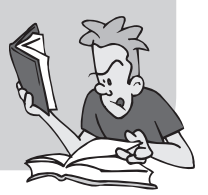

## » **À savoir**

**DÉFINITION** – *Pourcentage d'une quantité Un pourcentage d'une quantité, c'est une fraction, exprimée en centièmes,* de cette quantité. 100  $\frac{p}{p}$  se note p % qui se lit « p pour cent ». **FORMULE –** *Appliquer un pourcentage* Appliquer un pourcentage, c'est multiplier par ce pourcentage :  $p\%$  de  $n = n \times$ 100  $p = n \times \frac{p}{12}$ **FORMULE –** *Calculer un pourcentage*

Calculer un pourcentage, c'est exprimer en centièmes une proportion.

#### » **Pour comprendre**

**ex. 1** : Calculer 63 % **de** 39 € . Solution :

63 % de 39 € = 39 $\times \frac{63}{100}$  $\frac{100}{100} = 24,57 \infty$ .

ex. 2 : La superficie totale de la Terre est

510 065 700 km<sup>2</sup>, celle des océans de

360 700 000 km<sup>2</sup>.

Quel **pourcentage** de la superficie terrestre représentent les océans ? Solution :

 $\frac{360\,700\,000}{510\,065\,700} \approx 0.70 \approx \frac{70}{100}$ 

Donc la superficie des océans représente environ  $\vert$ 70 % $\vert$  de la superficie terrestre. ← On multiplie le pourcen-

tage 
$$
\frac{63}{100}
$$
 par la quantité 39.

 $\leftarrow$  On quantifie la proportion *superficiedes océans superficietotaleterrestre* puis on traduit en centièmes.

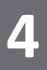

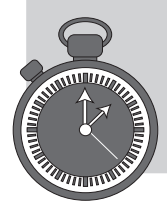

#### **Exercice 4.1** (1 pt) *5 min*

Dans la classe de Linh, 5 élèves sur 25 sont externes. Quel est le pourcentage d'externes ?

#### **Exercice 4.2** (1 pt) *5 min*

Dans le collège du Château, 150 élèves de  $3<sup>e</sup>$  vont passer le brevet. On espère 78 % de réussite.

Combien d'élèves de ce collège auraient alors leur brevet ?

#### **Exercice 4.3** (1 pt) **5** min

Sur 5 243 visiteurs d'un musée, 928 ont moins de 15 ans.

Quel est le pourcentage de « moins de 15 ans » par rapport au nombre total de visiteurs ? Arrondir à 1 % près.

#### **Exercice 4.4** (3 pts) **15** min

Laure possède 540 bandes dessinées dont 15 % de mangas. Justine, elle, a 250 bandes dessinées dont 24 % de mangas.

- **a.** Qui possède le plus de mangas ?
- **b.** Quel pourcentage de mangas ont Justine et Laure à elles deux ? Arrondir à 1 % près.

#### **Exercice 4.5** (2 pts) *CO* 20 min

Le 15 septembre, un jeu électronique est vendu 60 € . Le 1<sup>er</sup> décembre, son prix augmente de 20 %. Puis, à partir du  $1<sup>er</sup>$  février, ce jeu est soldé et une réduction de 20 % est faite sur le prix affiché en décembre.

Julien dit : « Finalement, le prix n'a pas changé, »

Jeanne répond : « Si, finalement, il a diminué de 4 % : j'ai bien fait de ne pas l'acheter en septembre. »

Qui a raison ? Justifier ta réponse.

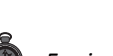

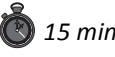

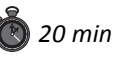